## BoS Users Meeting

July 2018

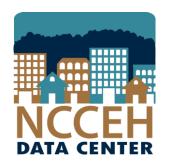

#### North Carolina Coalition to End Homelessness

securing resources

encouraging public dialogue

advocating for public policy change

## Make sure you're counted!

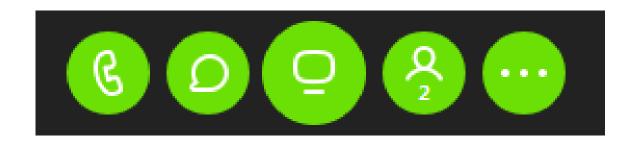

This box is located in the top, center of your screen

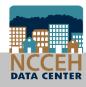

### Enter your name so we know who's here

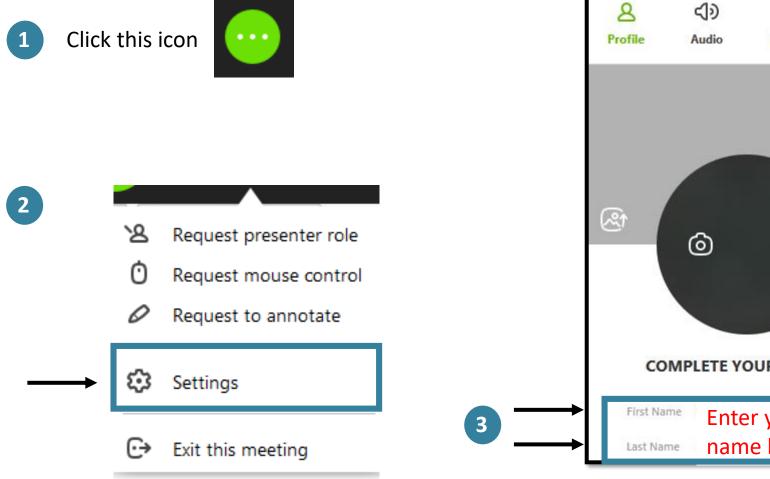

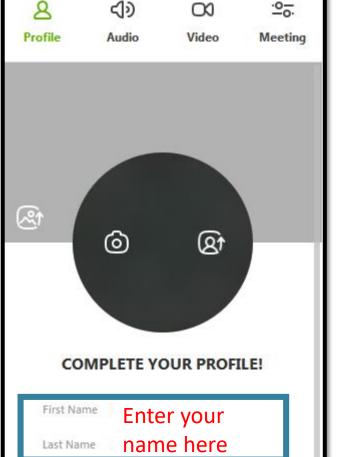

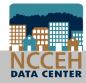

### Ask questions

On the computer, use the chat box

Click this icon

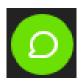

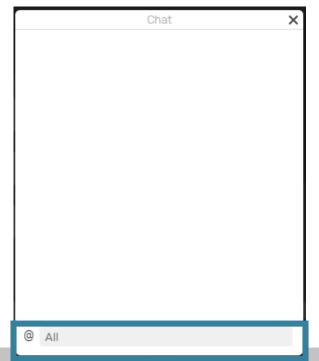

On the phone, hit \*6 to unmute yourself to ask a question

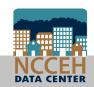

## July's Agenda

- I can run SPM reports for my agency? (yes!)
- How can the APR and CAPER help monitor data?
  - Data Quality
  - Outcomes
- How does the APR and CAPER compare to the 0640 Data Quality report?
- What about reporting groups?

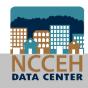

# System Performance Measure reports for your agency

## SPMs were built for community wide analysis

| _ ^ _ |
|-------|

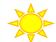

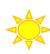

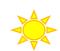

|   | Measure                                                      | Report      | Agency level encouraged? | Notes                                                                             |
|---|--------------------------------------------------------------|-------------|--------------------------|-----------------------------------------------------------------------------------|
| - | Measure 1: Length of Time Homeless                           | 0700 Report | Yes!!!                   | Lots of detail for LOS at your agency only & homeless history estimate            |
| - | Measure 2: Returns to Homelessness                           | 0701 Report | Yes!                     | Returns within your agency limits results to repeat clients                       |
|   | Measure 3: Total Experiencing Homelessness                   | 0702 Report | Sure, alright            | Knowing the unduplicated count of clients is great, but other reports provide too |
| - | Measure 4: Increases in Employment and Income                | 0703 Report | CoC projects only        | All types can run the APR or CAPER for a look at income too                       |
|   | Measure 5: First time<br>Homeless                            | 0704 Report | Not really 「\_(ツ)_/「     | First time at your agency limits results to non-repeat clients                    |
| - | Measure 7: Exits to and<br>Retention of Permanent<br>Housing | 0706 Report | Yes!!!                   | Lots of detail for positive outcomes for your agency (plus move-in dates!)        |

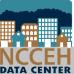

### Measure 1: Length of Time Homeless

Running at the Agency level removes time at any other agency

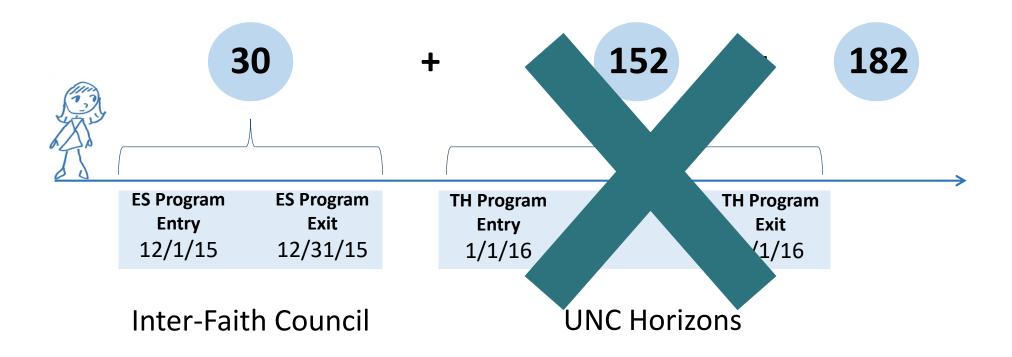

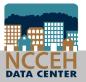

### Measure 1: Length of Time Homeless

Running at the Agency level removes time at any other agency and only includes ES and/or TH projects

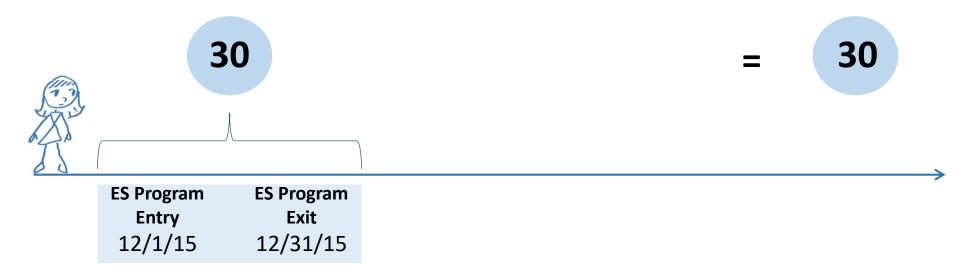

Inter-Faith Council

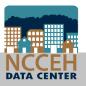

## Measure 1: Length of Time Homeless in ART

Public Folder > ART Gallery > ART Gallery Reports > 0700 Report

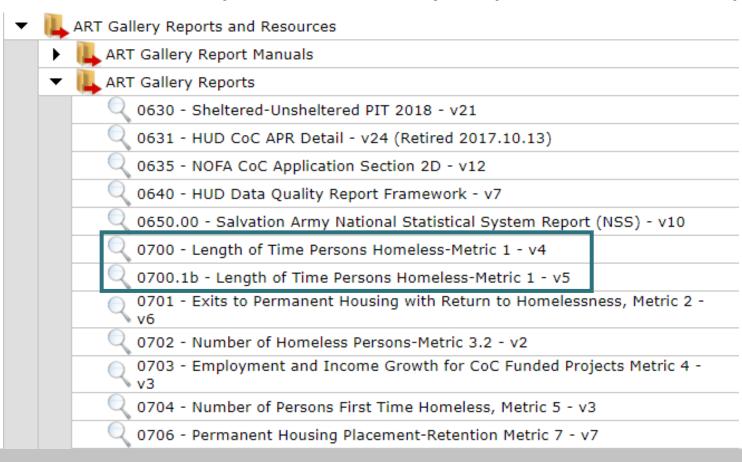

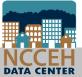

### Measure 1: Length of Time Homeless in ART

Click the prompt so it row is Blue

Then click Select to specify

Don't click next until all prompts complete

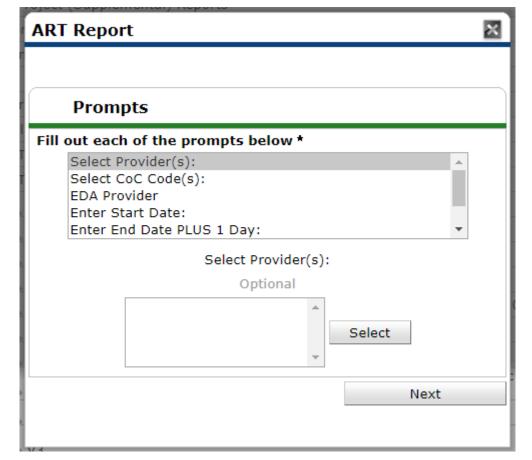

Remember to Scroll by clicking the arrow

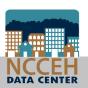

### Measure 1: Length of Time Homeless in ART

Same as 0700.1b report for unsheltered time homeless

| Prompt                      | Response                                                                                                  |
|-----------------------------|----------------------------------------------------------------------------------------------------|
| Select Provider             | Select your ES and TH projects with                                                                       |
| Select CoC Code             | Leave Blank                                                                                               |
| EDA Provider                | If running for 1 project, select project with If running for multiple projects, leave as Default Provider |
| Enter Start Date            | Enter first date to pull in data                                                                          |
| Enter End Date PLUS 1 Day   | Enter last date to pull in data Plus one day                                                              |
| Enter Prior Year Start Date | Enter one year before Start Date                                                                          |
| Enter Effective Date        | Enter last date to pull in data Plus one day                                                              |

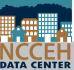

## Measure 1: Length of Time Homeless Report

#### Summary

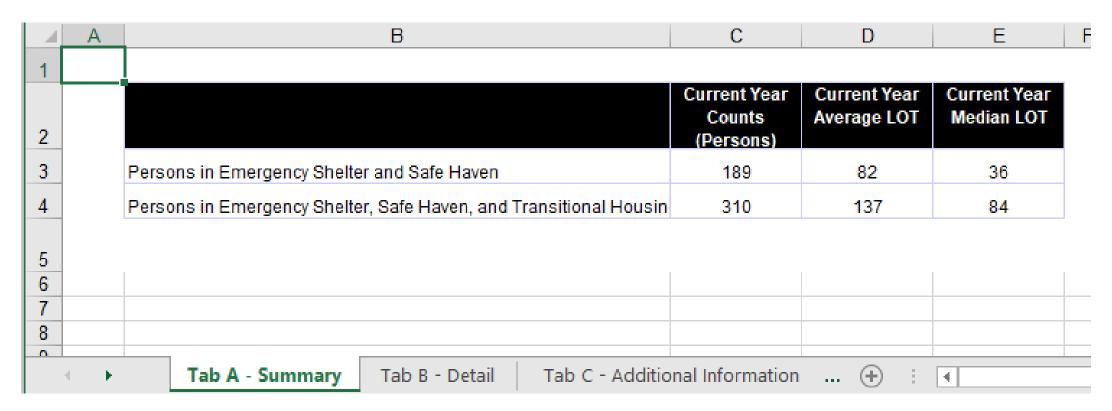

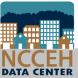

## Measure 1: Length of Time Homeless Report

Each row is a client's Entry

Move-In Date won't show up for just ES and TH projects

Tran LOT is the Length of Time for this Entry

| / | Α                                                               | В                    | С             | E E                                                                                                    | F            | G               | ( I        | K         | L           | M                  |
|---|-----------------------------------------------------------------|----------------------|---------------|----------------------------------------------------------------------------------------------------|--------------|-----------------|------------|-----------|-------------|--------------------|
| 1 | Client Uid                                                      | Unique Id<br>311     | Trans<br>Type | Provider                                                                                               | Proj<br>Type | Date<br>Move In | Start Date | End Date  | Tran<br>LOT | Adjusted<br>Cutoff |
| 2 | 409625                                                          | abam05212010a560b632 | Entry/Exit    | XXXClosed2016 IFC for Social Service - Orange County - HomeStart<br>Transitional - State ESG(230)      | TH           |                 | 5/31/2016  | 9/30/2016 | 122         | 6/12/2016          |
| 3 | 409625                                                          |                      | Entry/Exit    | Inter-Faith Council for Social Service - Orange County - HomeStart Family<br>Shelter - State ESG(7084) | ES           |                 | 10/1/2016  | 6/12/2017 | 254         | 6/12/2016          |
| 4 | 434868                                                          | abof05231991a200b633 | Entry/Exit    | Inter-Faith Council for Social Service - Orange County - HomeStart<br>Emergency - State ESG(231)       | ES           |                 | 8/8/2016   | 2/24/2017 | 200         | 2/25/2016          |
| 5 | 439094                                                          | abrm11031966a416b653 | Entry/Exit    | Inter-Faith Council for Social Service - Orange County - Men's Transitional Housing(6660)              | TH           |                 | 9/19/2016  | 4/3/2017  | 196         | 4/3/2016           |
| 6 | 444946                                                          | acam06181987a240c620 | Entry/Exit    | Inter-Faith Council for Social Service - Orange County - HomeStart Family<br>Shelter - State ESG(7084) | ES           |                 | 12/1/2016  | 4/18/2017 | 138         | 4/18/2016          |
| 7 | 312758                                                          | acnm10121971a536c540 | Entry/Exit    | Inter-Faith Council for Social Service - Orange County - Men's Transitional Housing(6660)              | TH           |                 | 10/24/2016 | 11/3/2016 | 10          | 11/4/2015          |
|   | Tab A - Summary Tab B - Detail Tab C - Additional Information + |                      |               |                                                                                                    |              |                 |            |           |             |                    |

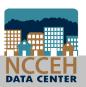

## Measure 1.b: Length of Time Homeless Report

Includes Approximate Date homelessness experience started

|   | Α          | В                    | С             | Į.            | E                                                                                  | F            | G               | Н              | l J K      | M           | N           | 0                  | Р              | Q              |
|---|------------|----------------------|---------------|---------------|------------------------------------------------------------------------------------|--------------|-----------------|----------------|------------|-------------|-------------|--------------------|----------------|----------------|
| 1 | Client Uid | Unique Id<br>326     | Trans<br>Type | Provider      |                                                                                    | Proj<br>Type | Date<br>Move In | Approx<br>Date | Start Date | End Date    | Tran<br>LOT | Adjusted<br>Cutoff | ES<br>SH<br>PH | ES<br>SH<br>TH |
| 0 | 400005     | abam05212010a560b632 |               |               | 2016 IFC for Social Service - Orange                                               |              |                 |                | 510410040  | 0.000.004.0 |             | 6/12/2016          | Х              | Х              |
| 2 | 409625     |                      | Entry/Exit    | -             | omeStart Transitional - State ESG(230)  Council for Social Service - Orange County | TH           |                 |                | 5/31/2016  | 9/30/2016   | 122         | 6/12/2016          | Х              | Х              |
| 3 | 409625     |                      | Entry/Exit    |               | t Family Shelter - State ESG(7084)                                                 | ES           |                 | 5/31/2016      | 10/1/2016  | 6/12/2017   | 377         |                    |                |                |
| 4 | 434868     | abof05231991a200b633 | Entry/Exit    |               | Council for Social Service - Orange County<br>t Emergency - State ESG(231)         | ES           |                 | 8/7/2016       | 8/8/2016   | 2/24/2017   | 201         | 2/25/2016          | Х              | Х              |
| 5 | 439094     | abrm11031966a416b653 | Entry/Exit    |               | Council for Social Service - Orange County nsitional Housing(6660)                 | тн           |                 |                | 9/19/2016  | 4/3/2017    | 196         | 4/3/2016           |                | Х              |
|   |            | acam06181987a240c620 |               | Inter-Faith ( | Council for Social Service - Orange County                                         |              |                 |                |            |             |             | 4/18/2016          | Х              | Х              |
|   | ← →        | Tab A - Summary      | Tab B         | - Detail      | Tab C - Additional Information                                                     | (            | ÷ : [           | 4              |            |             |             |                    |                |                |

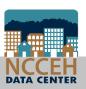

#### Public Folder > ART Gallery > ART Gallery Reports > 0701 Report

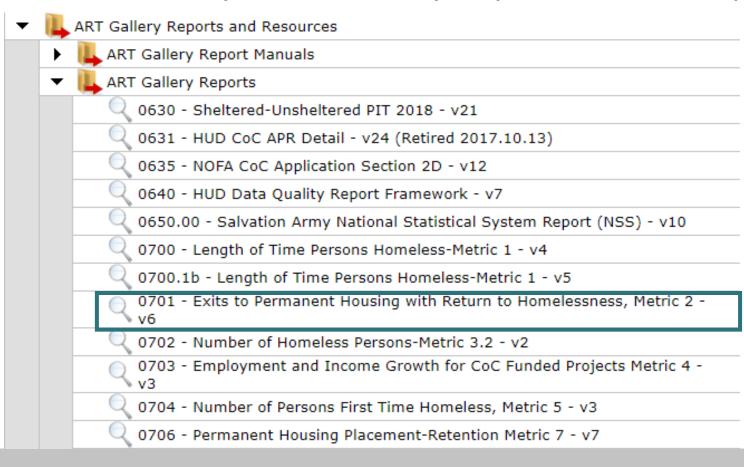

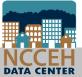

Have a one year time period in mind before running!

| Prompt                                 | Response                                                                                                    |
|----------------------------------------|----------------------------------------------------------------------------------------------------|
| Select CoC Code                        | Leave Blank                                                                                                 |
| Select Provider                        | Select your project(s) with <b>○</b> – any type!                                                            |
| Enter Two Year Prior Start Date        | Enter two years date before the first day of the year                                                       |
| Enter One Year Prior Start Date        | Enter one year date before the first day of the year                                                        |
| Enter Current Year End Date PLUS 1 Day | Enter last date to pull in data Plus one day                                                                |
| EDA Provider                           | If running for 1 project, select project with • If running for multiple projects, leave as Default Provider |
| Enter Effective Date                   | Enter last date to pull in data Plus one day                                                                |

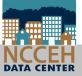

#### Summary

|   | A<br>Measure 2a ar |                                                                     |                                                                     |                                            |             |                                 | G<br>nt Housing Des | H<br>tinations Return                                              | l<br>n to Homeless                 | J<br>ness within                       |
|---|--------------------|---------------------------------------------------------------------|---------------------------------------------------------------------|--------------------------------------------|-------------|---------------------------------|---------------------|--------------------------------------------------------------------|------------------------------------|----------------------------------------|
| 3 |                    | Total Number of Persons who Exited to Permanent Housing Destination | Number Returning to Homelessness in Less than 6 Months (0-180 days) | Percentage of<br>Returns in<br>Less than 6 |             | Percentage of<br>Returns from 6 | Returning to        | Percentage of<br>Returns from<br>13 to 24 Months<br>(366-730 days) | Number of<br>Returns in 2<br>Years | Percentage of<br>Returns in 2<br>Years |
| 4 | Exits from SO      | 2                                                                   | 0                                                                   | 0.00%                                      | 0           | 0.00%                           | 0                   | 0.00%                                                              | 0                                  | 0.00%                                  |
| 5 | Exits from ES      | 47                                                                  | 4                                                                   | 8.51%                                      | 0           | 0.00%                           | 2                   | 4.26%                                                              | 6                                  | 12.77%                                 |
| 6 | Exits from TH      | 33                                                                  | 0                                                                   | 0.00%                                      | 0           | 0.00%                           | 0                   | 0.00%                                                              | 0                                  | 0.00%                                  |
| 7 | Exits from All PH  | 35                                                                  | 0                                                                   | 0.00%                                      | 1           | 2.86%                           | 0                   | 0.00%                                                              | 1                                  | 2.86%                                  |
| 8 | TOTAL Returns      | <b>≠ 117</b>                                                        | 4                                                                   | 3.42%                                      | 1           | 0.85%                           | 2                   | 1.71%                                                              | 7                                  | 5.98%                                  |
|   | 1                  | ab A - Summa                                                        | Tab B - F                                                           | First Exit Detail                          | Tab C - Rea | appeari (+)                     | : 1                 |                                                                    | <u>/</u>                           |                                        |

Total clients (not all returns)

Total returns

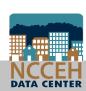

• Use either First Exit Detail or Reappearance Detail to filter results

|   | Α       | В                                              | С      | D                                                 | E    | F          | G         | Н        |  |
|---|---------|------------------------------------------------|--------|---------------------------------------------------|------|------------|-----------|----------|--|
|   | Client  | Unique Id                                      | EE Id  | Provider                                          | Proj | Start Date | End Date  | Days to  |  |
| 1 | Uid     | 117                                            |        |                                                   | Typ  |            |           | Reappear |  |
|   |         |                                                |        | XXXClosed2015 - Inter-Faith Council for Social    |      |            |           |          |  |
|   | 81968   | tsam03141960t530s520                           | 591366 | Service - Orange County - Community House -       |      |            |           |          |  |
| 2 |         |                                                |        | State ESG(260)                                    | ES   | 10/10/2014 | 6/8/2015  |          |  |
|   |         |                                                |        | XXXClosed2015 - Inter-Faith Council for Social    |      |            |           |          |  |
|   | 91480   | kslm12141957k520s455                           | 686491 | Service - Orange County - Community House -       |      |            |           |          |  |
| 3 |         |                                                |        | State ESG(260)                                    | ES   | 12/5/2014  | 3/16/2015 |          |  |
|   |         |                                                |        |                                                   |      |            |           |          |  |
| _ | 91481   | slbf11081984s530l150                           | 649275 | Orange County Department of Social Services -     |      |            |           |          |  |
| 4 |         |                                                |        | Orange County - Rapid ReHousing - State ESG(5201) | PH   | 2/24/2015  | 3/31/2015 |          |  |
|   |         |                                                |        | XXXClosed2015 - Inter-Faith Council for Social    |      |            |           |          |  |
|   | 106510  | vrlm04211957w450r40(                           | 680849 | Service - Orange County - Community House -       |      |            |           |          |  |
| 5 |         |                                                |        | State ESG(260)                                    | ES   | 4/3/2015   | 7/24/2015 |          |  |
|   | 113308  | cflf10151982c623f460                           | 657978 | XXXClosed2016 IFC for Social Service - Orange     |      |            |           |          |  |
| 6 | . 10000 | 5111 15 16 16 16 16 16 16 16 16 16 16 16 16 16 | 501010 | County - Home Start Transitional - State ESG(230) | TH   | 4/17/2015  | 8/26/2015 |          |  |
|   |         |                                                |        |                                                   |      |            |           |          |  |

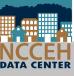

• Use either First Exit Detail or Reappearance Detail to filter results

|   | Α          | В                      | С          | D                                               | E     | F         | G               | Н            | 1       |
|---|------------|------------------------|------------|-------------------------------------------------|-------|-----------|-----------------|--------------|---------|
|   | Client     | Unique Id              | Trans Id   | Provider                                        | Proj  | Start     | <b>End Date</b> | 1st Exit     | Days to |
| 1 | Uid        | 8                      |            |                                                 | Тур   | Date      |                 | (from Tab A) | Reappea |
|   |            |                        |            | Inter-Faith Council for Social Service - Orange |       |           |                 |              |         |
|   | 115668     | cwlf08181965c530w420   | 679657     | County - HomeStart Emergency - State            |       |           |                 |              |         |
| 2 |            |                        |            | ESG(231)                                        | ES    | 7/19/2015 | 2/10/2016       | 2/20/2015    | 149     |
|   |            |                        |            |                                                 |       |           |                 |              |         |
|   | 117195     | rmmm04031959r163m516   | 872809     | Inter-Faith Council for Social Service - Orange |       |           |                 |              |         |
| 3 |            |                        |            | County - Men's Transitional Housing(6660)       | TH    | 3/20/2017 | 5/16/2017       | 2/2/2015     | 777     |
|   |            |                        |            | Inter-Faith Council for Social Service - Orange |       |           |                 |              |         |
|   | 146403     | dfrf08211964d630f655   | 738749     | County - HomeStart Emergency - State            |       |           |                 |              |         |
| 4 |            |                        |            | ESG(231)                                        | ES    | 2/2/2016  | 8/2/2016        | 2/27/2015    | 340     |
|   |            |                        |            | Inter-Faith Council for Social Service - Orange |       |           |                 |              |         |
|   | 164306     | cfrf10061958c530f652   | 893561     | County - HomeStart Emergency - State            |       |           |                 |              |         |
| 5 |            |                        |            | ESG(231)                                        | ES    | 6/7/2017  | 8/14/2017       | 9/11/2015    | 635     |
|   | 106640     | shwm07131964s315h26    | 675960     | XXXClosed2015 Housing for New Hope -            |       |           |                 |              |         |
| 6 | 150040     | SHWINUT 1313048313N201 | 013008     | Orange County - PATH - PATH(1629)               | S0    | 1/13/2015 | 6/30/2015       | 11/17/2014   | 57      |
|   | <b>←</b> → | Tab B - First E        | xit Detail | Tab C - Reappearance Detail                     | Tab [ | 🕀         | : 1             |              |         |

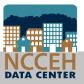

Public Folder > ART Gallery > ART Gallery Reports > 0703 Report

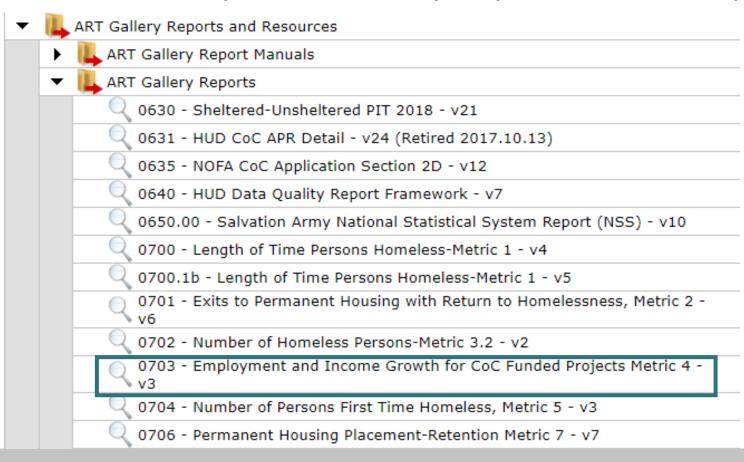

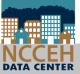

| Prompt                                 | Response                                                                                                    |
|----------------------------------------|----------------------------------------------------------------------------------------------------|
| Select Provider                        | Select your CoC funded projects with 💽                                                                      |
| Select CoC Code                        | Leave Blank                                                                                                 |
| Enter Prior Year Start Date            | Enter one year date before the first day of the year                                                        |
| Enter Current Year Start Date          | Enter first date to pull in data                                                                            |
| Enter Current Year End Date PLUS 1 Day | Enter last date to pull in data Plus one day                                                                |
| EDA Provider                           | If running for 1 project, select project with • If running for multiple projects, leave as Default Provider |
| Enter Effective Date                   | Enter last date to pull in data Plus one day                                                                |

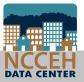

• Summary separates earned income, non-employment, and together the total income for clients based on staying or leaving a project

| mouro m onan        | nge in earned income for adult sys                               | Prior Year Counts       | Current Year Counts | Difference                |  |
|---------------------|------------------------------------------------------------------|-------------------------|---------------------|---------------------------|--|
|                     |                                                                  | Prior rear Counts       | Current rear Counts | Difference                |  |
| Number of adults (  | system stayers)                                                  | 45                      | 48                  | 3                         |  |
| Number of adulta v  | vith increased earned income                                     | 0                       | 2                   | 2                         |  |
| Number of addits v  |                                                                  |                         | 0 4.17%             |                           |  |
|                     | ts who increased earned income                                   | 0                       | 4.17%               |                           |  |
| Percentage of adult | ts who increased earned income  nge in non-employment cash incor | ne for adult system sta |                     | ting period<br>Difference |  |

 Detail tab will look at past two years for Annuals, but include every Annual as a row for every client

|    | Α          | В                    | D                                                                        | E            | F          | G        | Н                    | 1                      | J                        | K  |
|----|------------|----------------------|--------------------------------------------------------------------------|--------------|------------|----------|----------------------|------------------------|--------------------------|----|
| 1  | Client Uid | Unique Id<br>67      | Provider                                                                 | Proj<br>Type | Start Date | End Date | Entry Exit<br>Review | Prior<br>Outside +/-30 | Current<br>Outside +/-30 | FY |
| 9  | 17490      | mtof11111968m600t651 | Cardinal Innovations - Orange County - PSH Concern of Durham - HUD(1698) | PSH          | 7/1/2006   |          | 7/8/2013             |                        |                          | PC |
| 10 | 17490      | mtof11111968m600t651 | Cardinal Innovations - Orange County - PSH Concern of Durham - HUD(1698) | PSH          | 7/1/2006   |          | 7/1/2014             |                        |                          | PC |
| 11 | 17490      | mtof11111968m600t651 | Cardinal Innovations - Orange County - PSH Concern of Durham - HUD(1698) | PSH          | 7/1/2006   |          | 7/1/2015             |                        |                          | PC |
| 12 | 17490      | mtof11111968m600t651 | Cardinal Innovations - Orange County - PSH Concern of Durham - HUD(1698) | PSH          | 7/1/2006   |          | 7/6/2016             | Ok                     |                          | PC |
| 13 | 17490      | mtof11111968m600t651 | Cardinal Innovations - Orange County - PSH Concern of Durham - HUD(1698) | PSH          | 7/1/2006   |          | 7/1/2017             |                        | Ok                       | PC |
|    | <b>← →</b> | Tab A - Summary      | Tab B - Detail Tab C - Transaction Detail                                | Tab D        | - Review A | ccuracy  | Tab E                | + : 4                  |                          |    |

C = Current Year

PC = Prior & Current Year

P = Prior Year

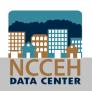

Same as the CoC wide report but only for your Agency!

7b.1 Change in exits to permanent housing destinations from Street Outreach, Emergency Shelter, Transitional Housing, or Rapid Re-Housing

7b.2 Change in <u>exits</u> to permanent housing from Permanent Supportive Housing

7b.2 Change in <u>retention</u> of permanent housing from Permanent Supportive Housing

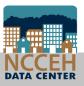

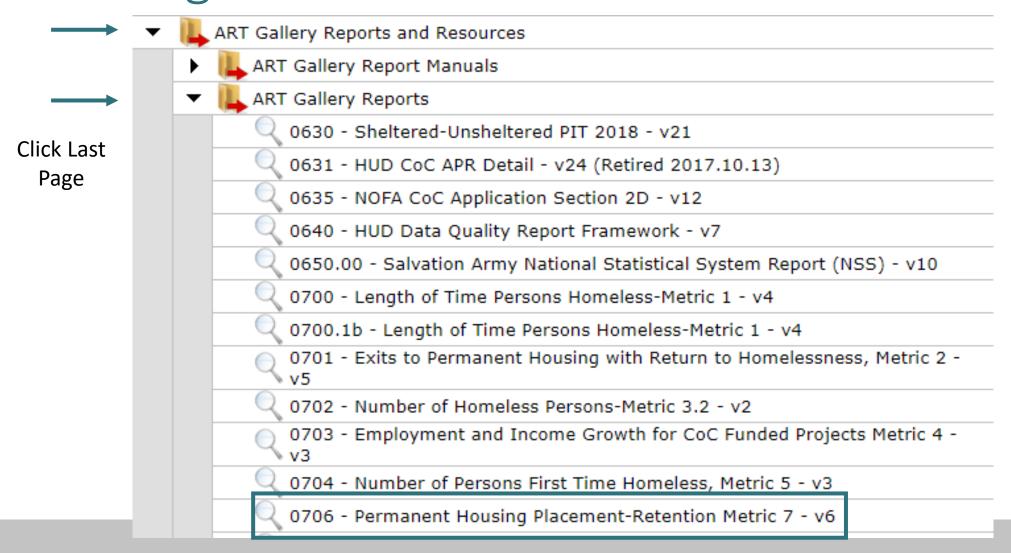

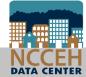

| Prompt                      | Response                                                                                                    |
|-----------------------------|----------------------------------------------------------------------------------------------------|
| Select Provider             | Select your ES and TH projects with 😥                                                                           |
| Select CoC Code             | Leave Blank                                                                                                    |
| EDA Provider                | If running for 1 project, select project with<br>If running for multiple projects, leave as Default<br>Provider |
| Enter Start Date            | Enter first date to pull in data                                                                                |
| Enter End Date PLUS 1 Day   | Enter last date to pull in data Plus one day                                                                    |
| Enter Prior Year Start Date | Enter one year before Start Date                                                                                |
| Enter Effective Date        | Enter last date to pull in data Plus one day                                                                    |

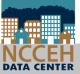

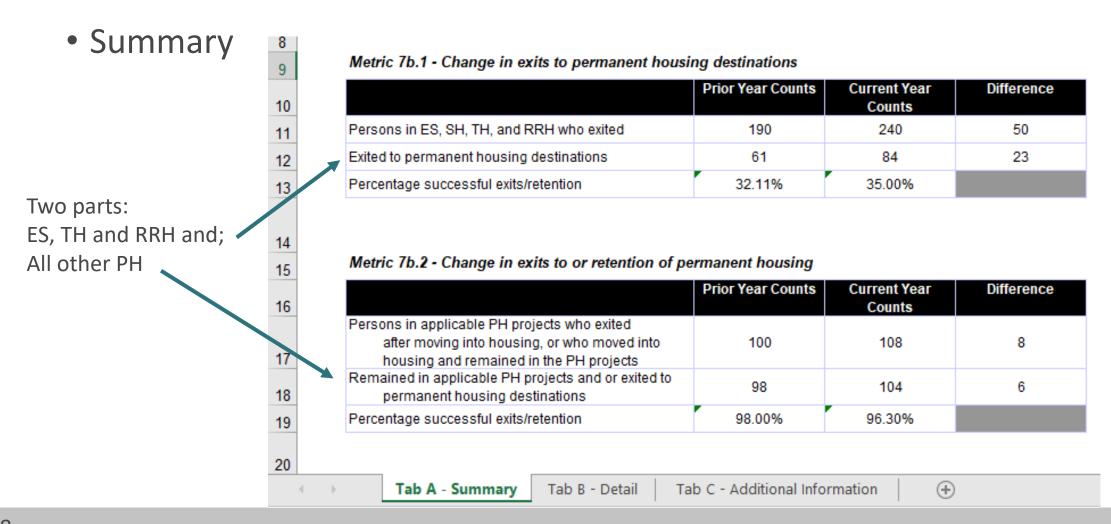

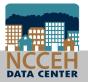

Key outcomes of Move-In and Exit Destination in Detail tab

| Client | Unique Id            | Group Id | Provider                                                          | Proj | Start     | End Date  | Move-In   | Destination                                           | FY |
|--------|----------------------|----------|-------------------------------------------------------------------|------|-----------|-----------|-----------|-------------------------------------------------------|----|
| Uid    | 394                  |          | l e e e e e e e e e e e e e e e e e e e                           | Тур  | Date      |           | Date      |                                                       |    |
| 2281   | rwim04261961r200w300 |          | Heading Home Housing - Rowan County - Rapid Re-<br>Housing (0763) | RRH  | 3/13/2017 | 8/28/2017 | 8/4/2017  | Rental by client, no ongoing housing<br>subsidy (HUD) | С  |
| 152325 | tdnf08111973t520d542 |          | Heading Home Housing - Rowan County - Rapid Re-<br>Housing (0763) | RRH  | 12/8/2015 | 2/23/2017 | 2/19/2016 | Rental by client, no ongoing housing<br>subsidy (HUD) | PC |
| 160327 | cbom06111960c642b650 |          | Heading Home Housing - Rowan County - Rapid Re-<br>Housing (0763) | RRH  | 7/5/2016  | 8/15/2016 |           | Jail, prison or juvenile detention facility (HUD)     | Р  |
|        |                      |          |                                                                   |      |           |           |           |                                                       |    |

C = Current Year

PC = Prior & Current Year

P = Prior Year

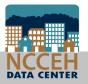

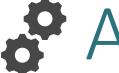

## APR and CAPER reports

### Canned Dashboard Reports for All!

- If there's an EDA mode, there's a way!
  - Wrong EDA? Ask your Agency Admin or the Data Center
- Available for all users
- Powerful Data Quality and Performance Outcomes metrics
- Saves you time!
  - No waiting overnight these reports respond to changes immediately
  - Build for HUD reporting requirements are all included
  - Catch mistakes quickly don't find errors right before a deadline

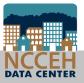

#### APR and CAPER – how to run

Confirm your default or select Enter Data As for the ESG project.

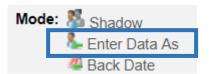

Click "Reports" on the left side of the Home Page

Dashboard

Home > Home Page Dashboard

Last Viewed Favorites
Home
ClientPoint
ResourcePoint
FundManager
ShelterPoint
SkanPoint
Reports
Admin
Logout

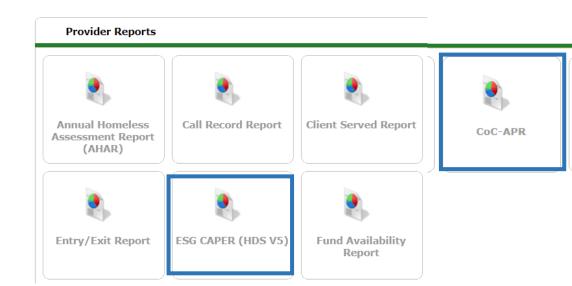

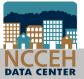

## APR and CAPER Prompts

| Prompt             | Description                                                                               |
|--------------------|-------------------------------------------------------------------------------------------|
| Provider Type*     | Select "Provider"                                                                         |
| Provider           | Automatically selected based on EDA mode. Select "This provider ONLY"                     |
| Program Date Range | For Sage submission, use the grant year. For DQ or outcome checks, use appropriate range. |
| Entry/Exit Types   | Select "HUD" or appropriate type                                                          |

\*Special Note: If you have consolidated grants that are separate projects in HMIS, contact us ASAP for a reporting group

| Report Options       |                                                                                                    |  |  |  |
|----------------------|----------------------------------------------------------------------------------------------------|--|--|--|
| Provider Type        | Provider Reporting Group                                                                                               |  |  |  |
| Provider *           | Heading Home - Rowan County - Rapid Re-Housing - HUD (7441)  ■ This provider AND its subordinates ■ This provider ONLY |  |  |  |
| Program Date Range * | ge* 01 / 01 / 2017 33 3 45 to 12 / 31 / 2017 33 3 45                                                                   |  |  |  |
| Entry/Exit Types *   | Basic Center Program PATH Call RHY Standard Program Entry/Exit VA (Retired)                                            |  |  |  |
| Build Report         | Download Clear                                                                                                    |  |  |  |

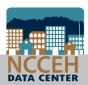

### APR and CAPER Prompts

If your project isn't CoC or ESG Funded

Entry/Exit Type might change

| Funding Type       | <b>Entry/Exit Type Prompt</b> |
|--------------------|-------------------------------|
| CoC or ESG funded  | HUD                           |
| Local gov't funded | HUD (always)                  |
| Privately funded   | HUD                           |
| VA funded          | VA                            |
| SAMHSA funded      | PATH                          |
| FYFSA funded       | RHY                           |

- Remember that the questions correspond to CoC and ESG requirements
  - For example, some VA funded projects collect other data that is not included on the APR and CAPER

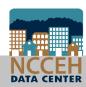

#### APR and CAPER — how to run

- Check your prompts
- Select the Build Report button to run!

**Build Report** 

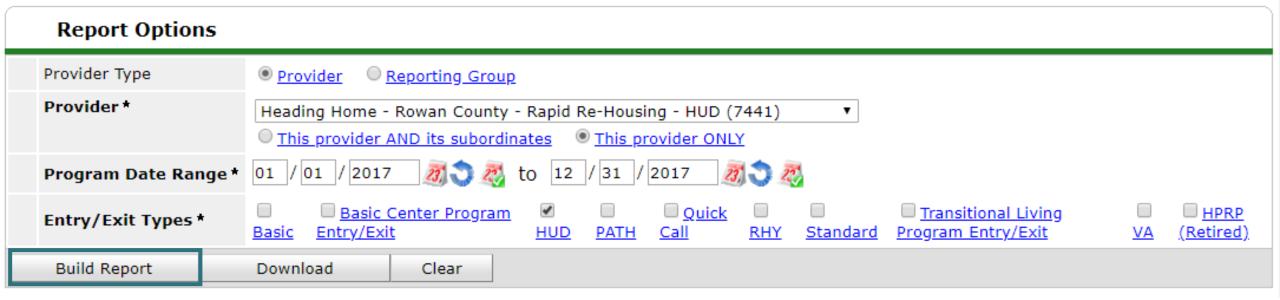

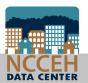

### ARP and CAPER Prompts

• Show your work! (Prove your prompts to HUD, other funders, or your program)

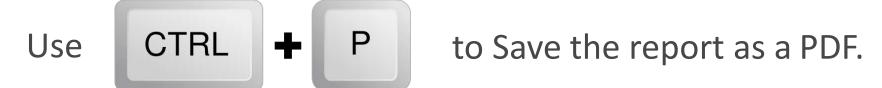

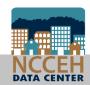

| Report Options       |                                                                                                    |
|----------------------|----------------------------------------------------------------------------------------------------|
| Provider Type        | Provider    Reporting Group                                                                                                  |
| Provider*            | Heading Home - Rowan County - Emergency Shelter - State ESG (7389)  This provider AND its subordinates  This provider ONLY   |
| Program Date Range * | 01/01/2018 to 12/31/2018                                                                                                    |
| Entry/Exit Types *   | Basic Basic Center Program Entry/Exit Medu PATH Quick Call Standard Transitional Living Program Entry/Exit VA HPRP (Retired) |

#### **ESG Report Results** 4a - Project Identifiers in HMIS NC-503 Balance of Organization Name State Organization ID 5411 Heading Home -Rowan County -Project Name Emergency Shelter -State ESG Project ID 7389 HMIS Project Type Method of Tracking ES If HMIS Project ID = 6 (S Only) Is the Services Only (HMIS Project Type 6) affiliated with a residential project? If 2.4, Dependent A = 1 Identify the Project ID's of the housing projects this project is affiliated with 5a - Report Validation Table Report Validation Table 1. Total Number of Persons Served 2. Number of Adults (age 18 or over) 0 3. Number of Children (under age 18) 4. Number of Persons with Unknown Age 0 5. Number of Leavers 0 6. Number of Adult Leavers 7. Number of Adult and Head of Household Leavers 8. Number of Stayers

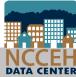

### APR and CAPER – how to read

 Select the blue numbers in the Don't Know/Refused and Data Not Collected columns to view a list of clients who are missing HMIS data.

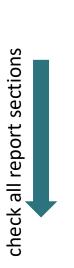

| 6a - Data Quality: Personally Identifiable Information |                                             |                        |                |                    |
|--------------------------------------------------------|---------------------------------------------|------------------------|----------------|--------------------|
| Data Element                                           | Client<br>Doesn't<br>Know/Client<br>Refused | Information<br>Missing | Data<br>Issues | % of<br>Error Rate |
| Name (3.1)                                             | 0                                           | 0                      | 0              | 0%                 |
| SSN (3.2)                                              | 3                                           | 2                      | 4              | 6%                 |
| Date of Birth (3.3)                                    | 0                                           | 1                      | 2              | 2%                 |
| Race (3.4)                                             | 0                                           | 0                      |                | 0%                 |
| Ethnicity (3.5)                                        | 1                                           | 0                      |                | 1%                 |
| Gender (3.6)                                           | 0                                           | 0                      |                | 0%                 |
| Overall Score                                          |                                             |                        |                | 8%                 |

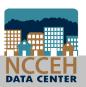

### APR and CAPER – how to read

• Or select the **blue** numbers in Don't Know/Refused and Data Not Collected rows to view a list of clients who are missing HMIS data.

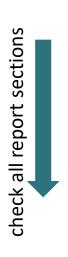

| 21 - Health Insurance                                           |          |                                        |                        |
|-----------------------------------------------------------------|----------|----------------------------------------|------------------------|
|                                                                 | At Start | At Annual<br>Assessment<br>for Stayers | At Exit for<br>Leavers |
| MEDICAID                                                        | 189      | 0                                      | 149                    |
| MEDICARE                                                        | 89       | 0                                      | 62                     |
| State Children's Health Insurance Program                       | 0        | 0                                      | 0                      |
| Veteran's Administration (VA) Medical Services                  | 76       | 0                                      | 56                     |
| Employer-Provided Health Insurance                              | 10       | 0                                      | 5                      |
| Client doesn't know/Client refused                              | 6        | 0                                      | 5                      |
| Data not collected                                              | 40       | 4                                      | 23                     |
| Number of stayers not yet required to have an annual assessment |          | 212                                    |                        |
| 1 Source of Health Insurance                                    | 287      | 0                                      | 209                    |
| More than 1 Source of Health Insurance                          | 50       | 0                                      | 42                     |

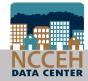

### APR and CAPER – how to read

• The **blue** numbers open a list of the client IDs and full names will appear. Review this list to identify which clients are included in that row, or download the to export the list.

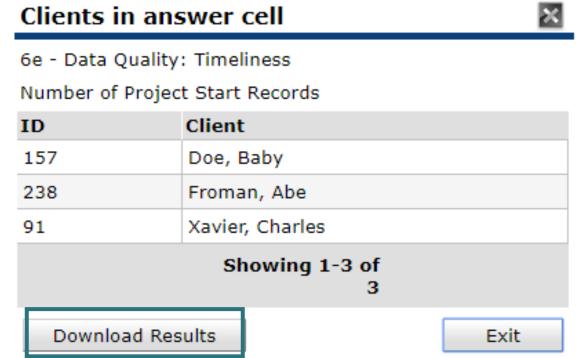

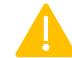

Protect client data with Personally Identifying information

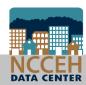

- Annual Assessments for long stayers are essential to track the impact of supportive services
- If they're not entered, it's impossible to track!

| 6c - Data Quality: Income and Housing Data Quality |                |                    |
|----------------------------------------------------|----------------|--------------------|
| Data Element                                       | Error<br>Count | % of Error<br>Rate |
| Destination (3.12)                                 | 0              | 0%                 |
| Income and Sources (4.2) at Start                  | 1              | 13%                |
| Income and Sources (4.2) at Annual Assessment      | 0              | 0%                 |
| Income and Sources (4.2) at Exit                   | 0              | 0%                 |

Annuals are also found in Q21 about Health Insurance

| 21 - Health Insurance                                           |          |                                        |                        |
|-----------------------------------------------------------------|----------|----------------------------------------|------------------------|
|                                                                 | At Start | At Annual<br>Assessment<br>for Stayers | At Exit for<br>Leavers |
| MEDICAID                                                        | 20       | 0                                      | 0                      |
| MEDICARE                                                        | 0        | 0                                      | 0                      |
| State Children's Health Insurance Program                       | 0        | 0                                      | 0                      |
| Veteran's Administration (VA) Medical Services                  | 0        | 0                                      | 0                      |
| Employer-Provided Health Insurance                              | 2        | 0                                      | 0                      |
| Health Insurance obtained through COBRA                         | 0        | 0                                      | 0                      |
| Private Pay Health Insurance                                    | 1        | 0                                      | 0                      |
| State Health Insurance for Adults                               | 0        | 0                                      | 0                      |
| Indian Health Services Program                                  | 0        | 0                                      | 0                      |
| Other                                                           | 0        | 0                                      | 0                      |
| No Health Insurance                                             | 3        | 0                                      | 0                      |
| Client doesn't know/Client refused                              | 0        | 0                                      | 0                      |
| Data not collected                                              | 4        | 0                                      | 0                      |
| Number of stayers not yet required to have an annual assessment |          | 30                                     |                        |
| 1 Source of Health Insurance                                    | 23       | 0                                      | 0                      |
| More than 1 Source of Health Insurance                          | 0        | 0                                      | 0                      |

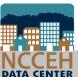

Q15 Living Situation reviews the type of housing a client entered your project from, and can indicate eligibility.

Should all your clients come from Homeless Situations?

| 15 - Living Situation                                                                  |       |                     |                                   |                       |                              |
|----------------------------------------------------------------------------------------|-------|---------------------|-----------------------------------|-----------------------|------------------------------|
|                                                                                        | Total | Without<br>Children | With<br>Children<br>and<br>Adults | With Only<br>Children | Unknown<br>Household<br>Type |
| Homeless Situations                                                                    |       |                     |                                   |                       |                              |
| Emergency shelter, including hotel or motel paid for with<br>emergency shelter voucher | 8     | 0                   | 8                                 | 0                     | 0                            |
| Transitional housing for homeless persons (including homeless youth)                   | 0     | 0                   | 0                                 | 0                     | 0                            |
| Place not meant for habitation                                                         | 3     | 0                   | 3                                 | 0                     | 0                            |
| Safe Haven                                                                             | 0     | 0                   | 0                                 | 0                     | 0                            |
| Interim Housing                                                                        | 0     | 0                   | 0                                 | 0                     | 0                            |
| Subtotal                                                                               | 11    | 0                   | 11                                | 0                     | 0                            |
| Institutional Settings                                                                 |       |                     |                                   |                       |                              |
| Psychiatric hospital or other psychiatric facility                                     | 0     | 0                   | 0                                 | 0                     | 0                            |
| Substance abuse treatment facility or detox center                                     | 0     | 0                   | 0                                 | 0                     | 0                            |
| Hospital or other residential non-psychiatric medical facility                         | 0     | 0                   | 0                                 | 0                     | 0                            |
| Jail, prison, or juvenile detention facility                                           | 0     | 0                   | 0                                 | 0                     | 0                            |
| Foster care home or foster care group home                                             | 0     | 0                   | 0                                 | 0                     | 0                            |
| Long-term care facility or nursing home                                                | 0     | 0                   | 0                                 | 0                     | 0                            |

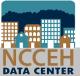

Q15 Living Situation reviews the type of housing a client entered your project from, and can indicate eligibility.

Check for completeness too!

| Total                                                            | 11 | 0 | 11 | 0 | 0 |
|------------------------------------------------------------------|----|---|----|---|---|
| Subtotal                                                         | 0  | 0 | 0  | 0 | 0 |
| Data not collected                                               | 0  | 0 | 0  | 0 | 0 |
| Client Doesn't Know/Client Refused                               | 0  | 0 | 0  | 0 | 0 |
| Staying or living in a family member's room, apartment or house  | 0  | 0 | 0  | 0 | 0 |
| Staying or living in a friend's room, apartment or house         | 0  | 0 | 0  | 0 | 0 |
| Hotel or motel paid for without emergency shelter voucher        | 0  | 0 | 0  | 0 | 0 |
| Rental by client, with other housing subsidy (including RRH)     | 0  | 0 | 0  | 0 | 0 |
| Rental by client with GPD TIP subsidy                            | 0  | 0 | 0  | 0 | 0 |
| Rental by client, with VASH subsidy                              | 0  | 0 | 0  | 0 | 0 |
| Rental by client, no ongoing housing subsidy                     | 0  | 0 | 0  | 0 | 0 |
| Owned by client, with ongoing housing subsidy                    | 0  | 0 | 0  | 0 | 0 |
| Owned by client, no ongoing housing subsidy                      | 0  | 0 | 0  | 0 | 0 |
| Permanent Housing (other than RRH) for formerly homeless persons | 0  | 0 | 0  | 0 | 0 |
| Other Locations                                                  |    |   |    |   |   |
| Subtotal                                                         | 0  | 0 | 0  | 0 | 0 |
| Residential project or halfway house with no homeless criteria   | 0  | 0 | 0  | 0 | 0 |
| Long-term care facility or nursing home                          | 0  | 0 | 0  | 0 | 0 |
| Foster care home or foster care group home                       | 0  | 0 | 0  | 0 | 0 |
| Jail, prison, or juvenile detention facility                     | 0  | 0 | 0  | 0 | 0 |
| Hospital or other residential non-psychiatric medical facility   | 0  | 0 | 0  | 0 | 0 |

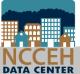

- Why we do this work!
- Check in with your project monthly to see how you're progressing and contributing!
- When everyone has their eyes on the same goals, we can get there together for the clients!

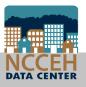

• Length of Stay can be tracked by whether clients have open enrollments (Stayers) or exited (Leavers) during the report date range. Use Question 22a1 review the length of stay in your project.

|                               | Total | Leavers | Stayers |
|-------------------------------|-------|---------|---------|
| 30 days or less               | 2     | 2       | 0       |
| 31 to 60 days                 | 0     | 0       | 0       |
| 61 to 90 days                 | 2     | 0       | 2       |
| 91 to 180 days                | 16    | 0       | 16      |
| 181 to 365 days               | 0     | 0       | 0       |
| 366 to 730 Days (1-2 Yrs)     | 0     | 0       | 0       |
| 731 to 1,095 Days (2-3 Yrs)   | 0     | 0       | 0       |
| 1,096 to 1,460 Days (3-4 Yrs) | 1     | 0       | 1       |
| 1,461 to 1,825 Days (4-5 Yrs) | 0     | 0       | 0       |
| More than 1,825 Days (>5 Yrs) | 0     | 0       | 0       |
| Data not collected            | 0     | 0       | 0       |
| Total                         | 21    | 2       | 19      |

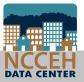

 Rapid Re-Housing projects can view how long it takes to find clients permanent housing units with Question 22c. This measure the time between Project Start and the Housing Move-In date.

|                           | Total | Without<br>Children | With Children<br>and Adults | With Only<br>Children | Unknown<br>Household Type |
|---------------------------|-------|---------------------|-----------------------------|-----------------------|---------------------------|
| 7 days or less            | 28    | 2                   | 26                          | 0                     | 0                         |
| 8 to 14 days              | 16    | 0                   | 16                          | 0                     | 0                         |
| 15 to 21 days             | 20    | 0                   | 20                          | 0                     | 0                         |
| 22 to 30 days             | 41    | 0                   | 41                          | 0                     | 0                         |
| 31 to 60 days             | 49    | 0                   | 49                          | 0                     | 0                         |
| 61 to 180 days            | 56    | 0                   | 56                          | 0                     | 0                         |
| 181 to 365 days           | 0     | 0                   | 0                           | 0                     | 0                         |
| 366 to 730 Days (1-2 Yrs) | 0     | 0                   | 0                           | 0                     | 0                         |
| Data not collected        | 10    | 0                   | 9                           | 1                     | 0                         |
| Total                     | 220   | 2                   | 217                         | 1                     | 0                         |

• Exit Destination can help your project track permanent housing placements for clients.

| 23b - Exit Destination - 90 Days or Less                         |       |                  |                             |                       |                           |  |
|------------------------------------------------------------------|-------|------------------|-----------------------------|-----------------------|---------------------------|--|
|                                                                  | Total | Without Children | With Children<br>and Adults | With Only<br>Children | Unknown<br>Household Type |  |
| Permanent Destinations                                           |       |                  |                             |                       |                           |  |
| Moved from one HOPWA funded project to HOPWA PH                  | 0     | 0                | 0                           | 0                     | 0                         |  |
| Owned by client, no ongoing housing subsidy                      | 0     | 0                | 0                           | 0                     | 0                         |  |
| Owned by client, with ongoing housing subsidy                    | 0     | 0                | 0                           | 0                     | 0                         |  |
| Rental by client, no ongoing housing subsidy                     | 25    | 1                | 24                          | 0                     | 0                         |  |
| Rental by client, with VASH housing subsidy                      | 0     | 0                | 0                           | 0                     | 0                         |  |
| Rental by client, with GPD TIP housing subsidy                   | 0     | 0                | 0                           | 0                     | 0                         |  |
| Rental by client, with other ongoing housing subsidy             | 2     | 0                | 2                           | 0                     | 0                         |  |
| Permanent Housing (other than RRH) for formerly homeless persons | 0     | 0                | 0                           | 0                     | 0                         |  |
| Staying or living with family, permanent tenure                  | 9     | 0                | 6                           | 0                     | 3                         |  |
| Staying or living with friends, permanent tenure                 | 1     | 0                | 1                           | 0                     | 0                         |  |
| Rental by client, with RRH or equivalent subsidy                 | 3     | 0                | 3                           | 0                     | 0                         |  |
| Subtotal                                                         | 40    | 1                | 36                          | 0                     | 3                         |  |

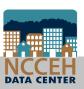

| Project Type                | CoC APR Report    | ESG CAPER Report          |
|-----------------------------|-------------------|---------------------------|
| 23a Exits less than 90 days | All project types | Rapid Re-Housing projects |
| 23b Exits more than 90 days | All project types | Rapid Re-Housing projects |
| 23c Exits – All persons     | Not Available     | All other project types   |

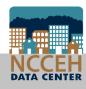

# How does the APR and CAPER compare to the 0640 Data Quality report?

- Kaleidoscope of reporting
- Reports are looking at slightly different slices of the data
- Mediware doesn't recommend comparing these reports one to one
  - just keep them all looking good!

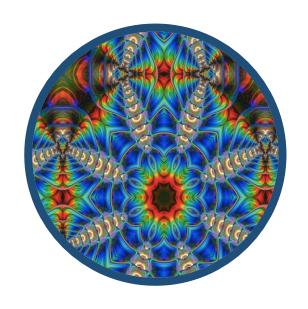

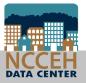

# What about reporting groups?

- What IS a reporting group?
  - O A group of HMIS projects to run reports together!
- How do I get one?
  - Contact the Data Center
- What changes in reports?
  - Use the "Reporting Group" prompt instead of the "Provider(s)" prompt
  - Don't use EDA Provider

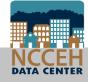

# NCCEH Updates

# HMIS @NCCEH Update

A new Homeless Management Information System at the North Carolina Coalition to End Homelessness will be launched as soon as possible!

### Where are we in the process?

- The 1<sup>st</sup> Demo site had significant errors
- We are waiting for Mediware's corrections

### What Should I Expect?

- New User Agreements for each licensed HMIS User
- New and improved training, workflows and forms
- A new ServicePoint website URL

### What Should I Do Now?

- Keep entering data into NCHMIS until notified to stop we'll notify all users
- Ask us questions! Contact the Data Center at <a href="mailto:hmis@ncceh.org">hmis@ncceh.org</a> if you have any questions.

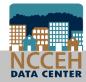

# Upcoming Deadlines and Events

| Due       | Report Name                                         |
|-----------|-----------------------------------------------------|
| July 19   | BoS HMIS Users Meeting                              |
| July 31   | ESG Quarterly Performance Report deadline (Jan-Jun) |
| August 23 | BoS HMIS Users Meeting                              |
| July 26   | First deadline for the BoS CoC Competition          |
| December  | Longitudinal Systems Analysis deadline              |

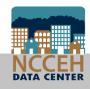

# Question & Answer

Ask us whatever!

# Data security depends on us all

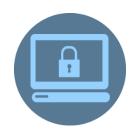

Do not leave your computer logged in & unattended

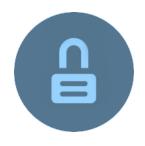

Do not share passwords

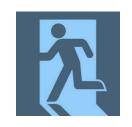

Alert us when staff with access to HMIS leave your agency

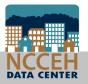

## ncceh.org/hmis

access local support for Balance of State, Durham, & Orange CoCs

**919.410.6997** or **hmis@ncceh.org** 

helpdesk for local support

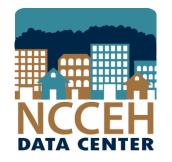

### North Carolina Coalition to End Homelessness

securing resources

encouraging public dialogue

advocating for public policy change